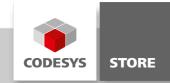

# **Event Manager**

This example shows how to receive and send system events like start, stop, login or logout.

## **Product description**

This example shows how to receive and send system events like start, stop, login or logout.

## **More information**

There are two kinds of registration. One is the registration of an interface function and the other one is the registration of a normal function. The registration is done within the FB\_Init method.

• EventCallbackFB:

The ICmpEventCallback Interface with the EventCallback method is implemented here. After the function block was created the EventCallback method and the event will be registered in the FB\_Init method. If the function block gets deleted the FB\_Exit method is called which unregisters from the event. In case the stop event occurs the method will save the cause of the event in the g\_ulStopReason variable.

• EventCallbackFunctionFB:

This function block registers login and logout events with the EventCallbackFunction function. Every time one of the two events occurs the function will be called.

• EventCallbackFunction:

Counts the occurred events.

• Main:

Here a logout event is generated manually. This event is also caught by the EventCallbackFunction function and increments the counter by one.

## **General information**

#### Manufacturer:

3S-Smart Software Solutions GmbH Memminger Strasse 151 87439 Kempten Germany

## Support:

#### https://support.codesys.com

ltem:

Event Manager Item number: 000003 Sales:

CODESYS Store https://store.codesys.com

## Included in delivery:

- · CODESYS software and / or license key with billing information
- For training courses and events: Booking confirmation

## System requirements and restrictions

| CODESYS Development System Version 3.5.3.0 or higher                  |
|-----------------------------------------------------------------------|
| CODESYS Control Version 3.5.3.0                                       |
| All                                                                   |
| Note: Use the project "Device Reader" to find out the supported       |
| features of your device. "Device Reader" is available for free in the |
| CODESYS Store.                                                        |
| -                                                                     |
| -                                                                     |
|                                                                       |

Note: Not all CODESYS features are available in all territories. For more information on geographic restrictions, please contact sales@codesys.com.

Note: Technical specifications are subject to change. Errors and omissions excepted. The content of the current online version of this document applies.